# Wine под MCBC

## Начало истории для меня

### http://etersoft.ru

## Патчи для компиляции wine в МСВС 3.0 изм.13

### Проблемы времени выполнения

wine-preloader падает с segmentation fault после загрузки кода приложения, при попытке начать его исполнение.

Ход разборок:

```
gdb --args /home/dumb/rpmbuild/BUILD/wine-20070915/loader/wine-preloader
/home/dumb/rpmbuild/BUILD/wine-20070915/loader/wine-kthread ./NOTEPAD.EXE
```
(gdb) run  $\ddotsc$ jumping to 600019c0 Program received signal SIGSEGV, Segmentation fault.  $0x60005240$  in ?? ()

disassemble не работает, потому что исполняемый сегмент загружен самим wine-preloader

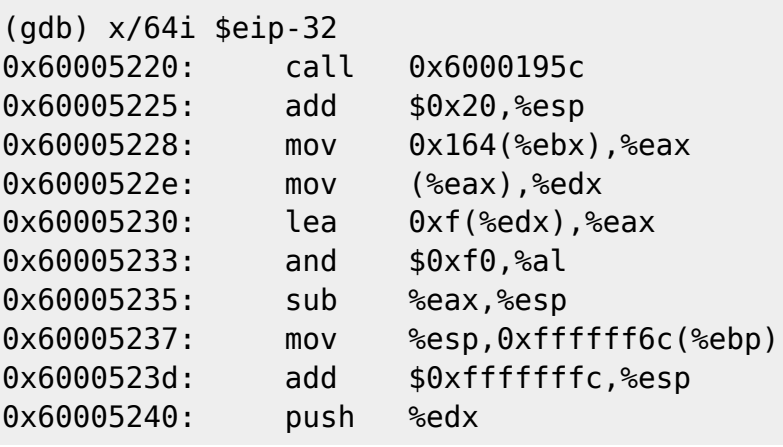

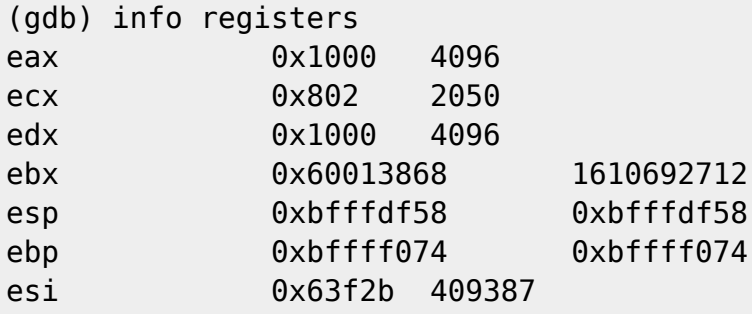

Open Source & Linux Lab - http://wiki.osll.ru/

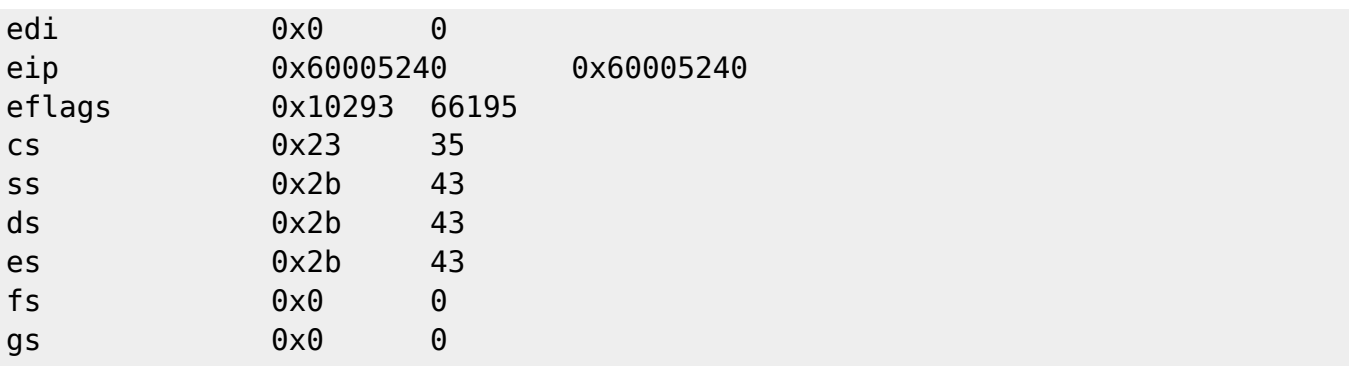

получается, после сдвига стека на 0x1000 вниз все сломалось.

Написал тест:

```
void f(int i)
{
   int r[4096];
  f(i+1);
}
int main()
{
   f(0);
}
```
падает в одном и том же (по стеку и по i) месте, как при обычном запуске, так и при запуске wine-preloader'ом.

Нашел **настоящую** разницу: после загрузки wine-kthread резервирует пямять. Когда он запускается сам по себе картина такова:

```
...
stat("/usr/bin/wineserver", {st_mode=S_IFREG|0755, st_size=343953, ...}) = 0
old mmap(0x7ffe0000, 1073741824, PROT NONE,
MAP_PRIVATE|MAP_ANONYMOUS|MAP_NORESERVE, -1, 0) = 0x7ffe0000
old mmap(0x1000, 1110016, PROT NONE,
MAP PRIVATE|MAP ANONYMOUS|MAP NORESERVE, -1, 0) = 0x1000
old mmap(NULL, 4096, PROT NONE,
MAP_PRIVATE|MAP_FIXED|MAP_ANONYMOUS|MAP_NORESERVE, -1, 0) = 0
open("/usr/lib/wine/ntdll.dll.so", O_RDONLY) = 4
...
```
Когда же через wine-preloader:

... stat("/usr/bin/wineserver", {st mode=S IFREG|0755, st size=343953,  $\ldots$ }) = 0 old mmap(0x7ffe0000, 1073741824, PROT NONE, MAP PRIVATE|MAP ANONYMOUS|MAP NORESERVE, -1, 0) = -1 ENOMEM (Cannot allocate memory) old mmap(0x7ffe0000, 536870912, PROT NONE, MAP PRIVATE|MAP ANONYMOUS|MAP NORESERVE, -1, 0) = -1 ENOMEM (Cannot allocate

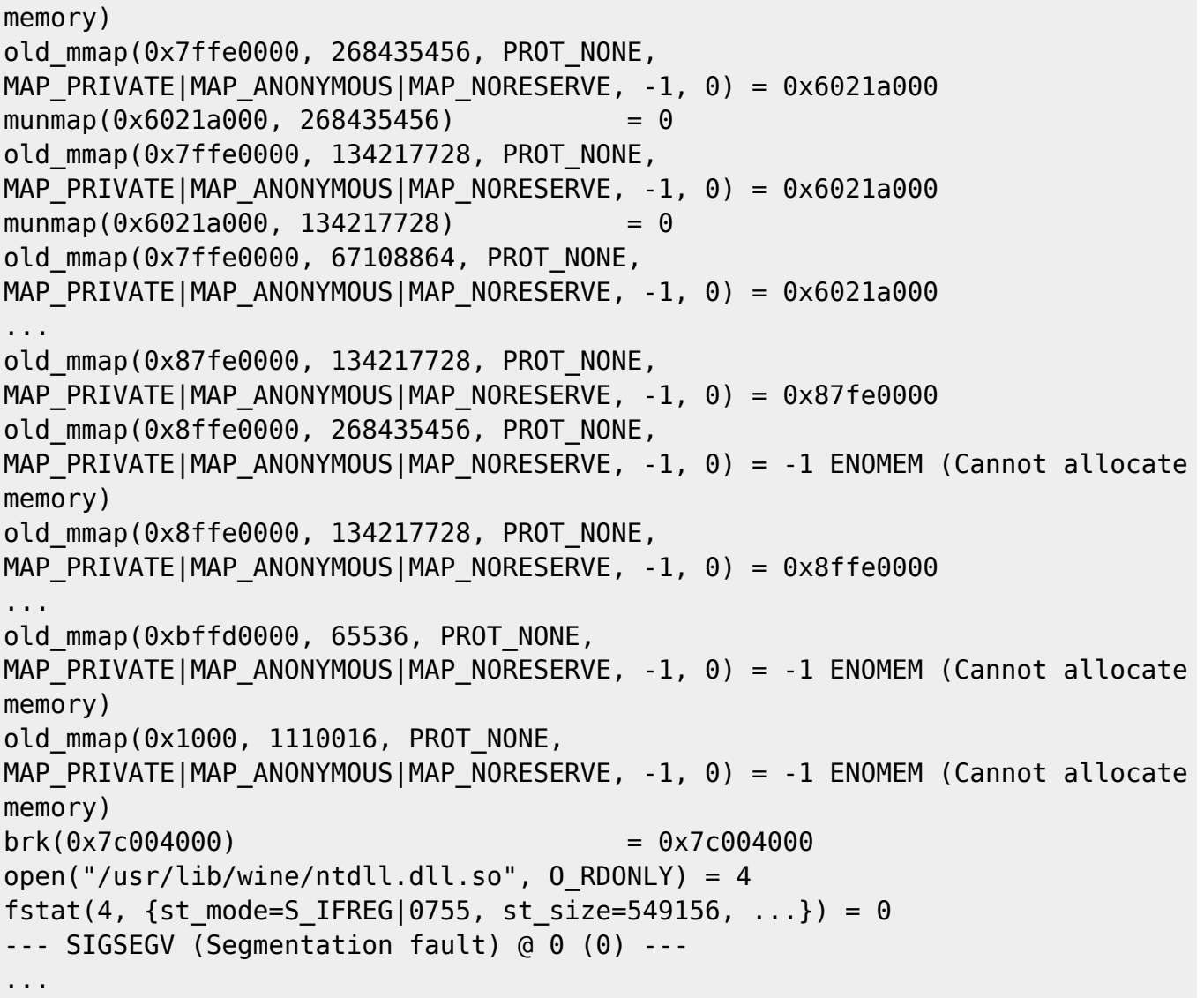

From: <http://wiki.osll.ru/> - **Open Source & Linux Lab**

Permanent link: **[http://wiki.osll.ru/doku.php/etc:users:jcmvbkbc:wine\\_mcbc?rev=1192310294](http://wiki.osll.ru/doku.php/etc:users:jcmvbkbc:wine_mcbc?rev=1192310294)**

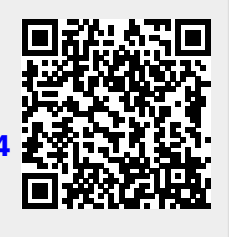

Last update: **2008/01/03 02:32**